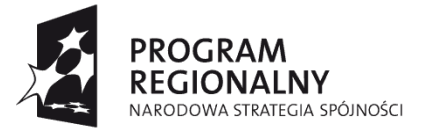

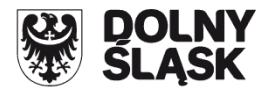

**UNIA EUROPEJSKA FUROPE ISKI FUNDUSZ** ROZWOJU REGIONALNEGO

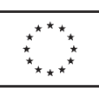

### **ZARZĄD WOJEWÓDZTWA DOLNOŚLĄSKIEGO**

**pełniący rolę Instytucji Zarządzającej** 

## **Regionalnym Programem Operacyjnym dla Województwa Dolnośląskiego na lata 2007-2013**

#### **zaprasza do składania w trybie systemowym propozycji projektów w ramach Priorytetu IV Poprawa stanu środowiska naturalnego oraz bezpieczeństwa ekologicznego i przeciwpowodziowego Dolnego Śląska ("Środowisko i bezpieczeństwo ekologiczne")**

### **Działanie 4.3 Poprawa jakości powietrza**

### **współfinansowanych ze środków Europejskiego Funduszu Rozwoju Regionalnego w ramach Regionalnego Programu Operacyjnego dla Województwa Dolnośląskiego na lata 2007-2013**

### **Nabór nr 19/S/4.3/2012**

- **A.** Do składania propozycji projektów uprawnieni są:
- jednostki zaliczane do sektora finansów publicznych;  $\bullet$
- związki i stowarzyszenia jednostek samorządu terytorialnego.
- **B.** Propozycje projektów mogą być składane w następującym zakresie:
	- nabycie urządzeń, sprzętu itp.,
	- modernizacja źródeł ciepła,
	- wymiana źródeł ciepła

służących obniżeniu emisji zanieczyszczeń z obiektów użyteczności publicznej, m.in. kotłów c.o., systemów oczyszczania gazów odlotowych itp. z wyłączeniem projektów dotyczących obiektów ochrony zdrowia i placówek edukacyjnych.

W ramach powyższych propozycji projektów:

- możliwa jest modernizacja pomieszczenia, w którym zlokalizowane jest źródło ciepła, w zakresie niezbędnym dla jego prawidłowego funkcjonowania;
- dopuszczalne jest dostosowanie do obowiązujących norm infrastruktury niezbędnej dla prawidłowego funkcjonowania źródła ciepła (dotyczy produkcji ciepła, a nie jego dystrybucji).
- **C.** Okres realizacji projektu:
	- zgodnie z Rozporządzeniem Rady (WE) 1083/2006 z 11 lipca 2006r ze zm., do wydatków kwalifikowalnych zaliczyć można wydatki poniesione od dnia **01.01.2007 r.** w tym poniesione na projekty, których realizacja rozpoczęła się przed tą datą;
	- zakończenie finansowe realizacji projektu musi zostać dokonane najpóźniej do dnia **31.10.2014 r.** (należy przez to rozumieć datę poniesienia ostatniego wydatku w projekcie, czyli dokonanie przez Beneficjenta zapłaty na podstawie ostatniej faktury/innego dokumentu księgowego o równoważnej wartości dowodowej, dotyczącej wydatków kwalifikowanych i niekwalifikowalnych poniesionych w ramach projektu). Data ta wpisywana jest przez beneficjenta w polu "F" wniosku o dofinansowanie - Data zakończenia finansowego realizacji projektu.

Beneficjent składa ostatni wniosek o płatność w terminie do 60 dni od dnia zakończenia finansowego realizacji projektu, nie później niż do **30.12.2014 r.**

**D.** Szacunkowa alokacja środków przeznaczonych na dofinansowanie projektów w ramach ogłaszanego zaproszenia wynosi **3 000 000,00 Euro**, tj. **12 483 600,00 PLN** (wg kursu 1 EUR = 4,1612). **Ze względu m.in. na kurs euro rzeczywisty limit dostępnych środków w naborze może ulec zmianie.** Z tego powodu dokładna alokacja środków przeznaczonych na dofinansowanie projektów zostanie określona na etapie wyboru projektów przez Zarząd Województwa Dolnośląskiego.

**E.** Maksymalny poziom dofinansowania projektów wynosi 85% wydatków kwalifikowalnych projektu.

## **Przed wypełnieniem wniosku należy przeanalizować projekt pod kątem wystąpienia pomocy publicznej.**

W przypadku stwierdzenia występowania pomocy publicznej w projekcie, jedynym programem na podstawie którego będzie udzielane wsparcie jest *Rozporządzenie Ministra Rozwoju Regionalnego z dnia 8 grudnia 2010r. w sprawie udzielania pomocy de minimis w ramach regionalnych programów operacyjnych.* W przypadku objęcia projektu zasadami pomocy *de minimis* maksymalna kwota wsparcia musi być zgodna z obowiązującymi zasadami dla tego trybu udzielania pomocy, tj. w szczególności nie przekraczać równowartości 200 tys. EUR na beneficjenta (jest to maksymalny limit pomocy de minimis jaki może otrzymać dany podmiot w okresie 3 lat).

Poziom wsparcia nie może przekroczyć 85%. Jednocześnie wyklucza się możliwość indywidualnej notyfikacji projektów do KE.

**F.** Minimalna całkowita wartość projektu wynosi: 50 tys. PLN.

**G.** Propozycje projektów należy zgłaszać w terminie **od 30.04.2012 r. do 04.06.2012 r.** za pośrednictwem aplikacji internetowej pod nazwą – Baza Projektów Systemowych, która jest dostępna pod adresem [www.bps.rpo.dolnyslask.pl.](file:///C:/Documents%20and%20Settings/agesiak/Ustawienia%20lokalne/Temporary%20Internet%20Files/wsobolewska.AD/Moje%20dokumenty/komp/rpo/konkursy/prorytet%203/3.1_xS/www.bps.rpo.dolnyslask.pl)

Zgłoszenia należy dokonać zgodnie z Instrukcją Obsługi Bazy Projektów Systemowych, która jest dostępna pod adresem [www.rpo.dolnyslask.pl](http://www.rpo.dolnyslask.pl/) w zakładce *Nabory Wniosków/Baza Projektów Systemowych.*

Informacje dot. procedury uzyskania uprawnień do zgłoszenia propozycji projektów można uzyskać pod numerem 071 776-95-37 lub pod adresem [bps@dolnyslask.pl.](http://cms-zsi.hoga.pl/web_cmdok2/mailtbps@dolnyslask.pl)

# **H. Ostateczny termin zgłaszania propozycji projektów upływa w dniu 04.06.2012 r. o godz. 14.00. Po upływie w/w terminu zablokowana zostanie możliwość wprowadzania i edytowania danych w Bazie Projektów Systemowych.**

**I.** Informacje dotyczące merytorycznych kwestii związanych z wypełnianiem formularza propozycji projektu można uzyskać w Wydziale Wdrażania Regionalnego Programu Operacyjnego pod numerami telefonów:

71 776-95-62; 71 776-95-79; 71 776-97-51; 71 776-95-59; 71 776-91-97; 71 776-92-33; 71 776-91-76; 71 776-95-58;

**J.** Ocena złożonych propozycji projektów dokonana zostanie w oparciu o zatwierdzone przez Komitet Monitorujący RPO WD ,,Kryteria wyboru operacji finansowych w ramach RPO WD", które dostępne są na stronie internetowej: www.rpo.dolnyslask.pl w zakładce *Dokumenty i wytyczne/Dokumenty Instytucji Zarządzającej RPO WD.*

Należy jednocześnie zwrócić uwagę na "Przewodnik po Kryteriach wyboru operacji finansowanych w ramach RPO WD na lata 2007-2013". Przewodnik ten dostępny jest na stronie internetowej: [www.rpo.dolnyslask.pl](http://www.rpo.dolnyslask.pl/) w zakładce *Dokumenty i wytyczne/Dokumenty Instytucji Zarządzającej RPO WD.*

**K.** W przypadku negatywnej oceny projektu dokonanej przez IZ RPO WD, wnioskodawca, po otrzymaniu od IZ RPO WD pisemnej informacji w tym zakresie, ma prawo wniesienia środka odwoławczego. Szczegółowe zasady, terminy, tryby, sposoby oraz warunki wnoszenia środków odwoławczych określone zostały m.in. pisemnej informacji skierowanej do wnioskodawcy, w Szczegółowym Opisie Priorytetów RPO WD oraz Poradniku dla Beneficjenta w ramach RPO WD na lata 2007-2013 z wyłączeniem Działania 1.1 ,1.2, 5.1 i 5.3 oraz Priorytetu 10, dostępnych na stronie internetowej [www.rpo.dolnyslask.pl](http://www.rpo.dolnyslask.pl/)

**L.** Wybór propozycji projektów (w ramach preselekcji) nastąpi w terminie do 40 dni po upływie terminu zgłaszania propozycji projektów. Wyniki wyboru propozycji projektów zostaną ogłoszone na stronie internetowej: [www.rpo.dolnyslask.pl](http://www.rpo.dolnyslask.pl/) w zakładce *Nabory wniosków/Wyniki oceny i wyboru.*

**M.** Wzór umowy o dofinansowanie projektu/ porozumienia z państwowymi jednostkami budżetowymi/uchwały Zarządu Województwa Dolnośląskiego w sprawie określenia szczegółowych zasad, trybu i warunków realizacji projektu Samorządu Województwa Dolnośląskiego w ramach Priorytetów Regionalnego Programu Operacyjnego dla Województwa Dolnośląskiego na lata 2007-2013 dostępny jest na stronie internetowej: [www.rpo.dolnyslask.pl](http://www.rpo.dolnyslask.pl/) w zakładce *Dokumenty i wytyczne/Wzory dokumentów.*

**N.** O wszelkich zmianach związanych z procedurą ubiegania się o wsparcie w ramach niniejszego zaproszenia Instytucja Zarządzająca RPO WD będzie informować na stronie internetowej pod adresem [www.rpo.dolnyslask.pl](http://www.rpo.dolnyslask.pl/) w zakładce *Aktualności*.

Zarząd Województwa Dolnośląskiego zastrzega, że skutek tych zmian odbywać się będzie kosztem i staraniem wnioskodawców, z zastrzeżeniem art. 29 ust. 4 i 4a ustawy z dnia 6 grudnia 2006 r. o zasadach prowadzenia polityki rozwoju.

#### **UWAGA:**

Należy zwrócić szczególną uwagę na:

1. Kluczowe "Kryterium oceny formalnej specyficzne dla trybu systemowego":

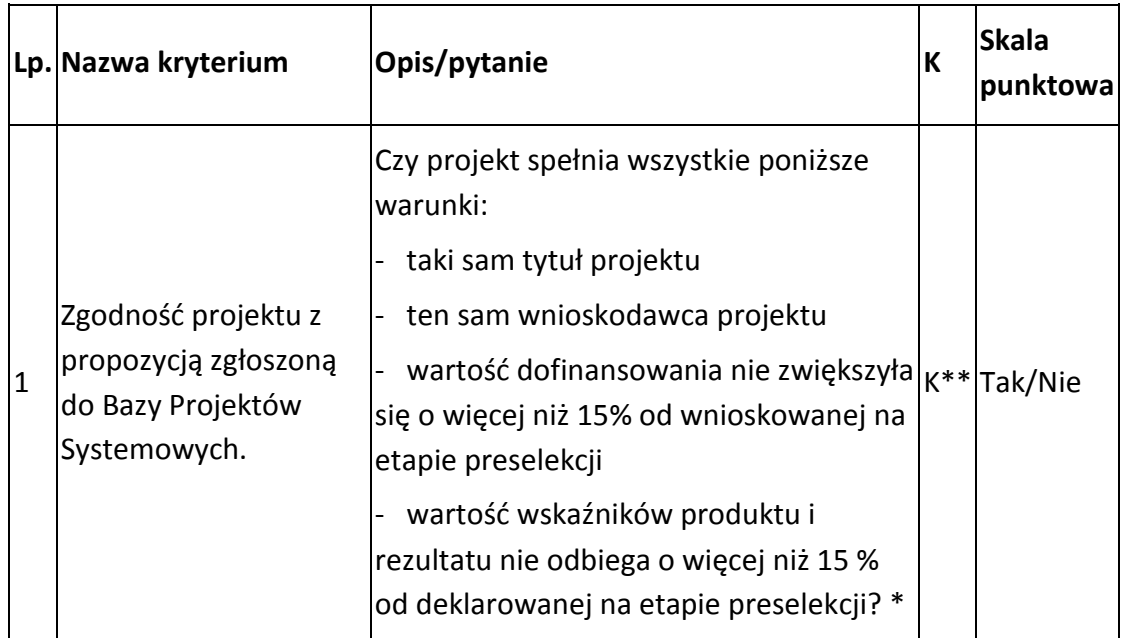

\* Warunek dotyczący wartości wskaźników będzie spełniony, jeżeli zmiana wartości wskaźników będzie większa niż 15%, ale jednocześnie będzie miała pozytywny wpływ na produkty lub rezultaty realizacji projektu.

\*\* kryterium kluczowe, musi być bezwzględnie spełnione na każdym etapie oceny, w przeciwnym razie skutkuje odrzuceniem wniosku (brak możliwości poprawy /uzupełnienia dokumentacji).

- 2. Zapisy punktu 32 "Realizacja preferencji i wymogów wskazanych w opisie osi priorytetowej RPO WD na etapie wdrażania Programu" w karcie działania 4.3 URPO.
- 3. Po etapie preselekcji wnioskodawca składając właściwy wniosek o dofinansowanie, opisując bezpośrednie efekty następujące po realizacji projektu, musi użyć obligatoryjnego wskaźnika rezultatu [330] "Liczba bezpośrednich utworzonych miejsc pracy, w tym: - kobiet", wyrażanego w jednostce [etat], stanowiącego horyzontalny wskaźnik dostarczający informacji o miejscach pracy ("brutto") tworzonych bezpośrednio dzięki pomocy współfinansowanej ze środków wspólnotowych. W przypadku, gdy ze względu na specyfikę projektu nie przewiduje się powstania nowych miejsc należy podać wartość "0".
- 4. Metodologię opracowania Studium wykonalności analizę ekonomiczno finansową na potrzeby Regionalnego Programu Operacyjnego Województwa Dolnośląskiego 2007-2013 dostępną na stronie internetowej [www.rpo.dolnyslask.pl](http://www.rpo.dolnyslask.pl/) w zakładce *Dokumenty i Wytyczne*.